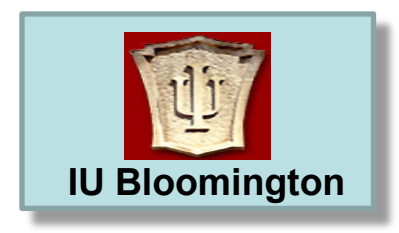

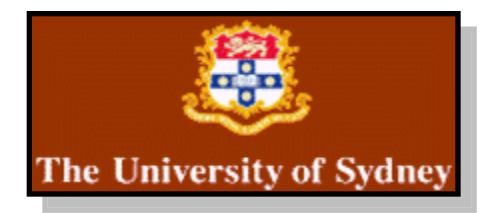

# **Developing a Common Instrument Middleware Architecture for Remote Instrument Operation**

## Douglas du Boulay, Sandor Brockhauser, Rick McMullen, Romain Quilici, Peter Turner

**Part(s) collaboration between Indiana University, James Cook University, State University of New York (SUNY) at Binghamton, European Molecular Biology Laboratory (ESRF Outstation), Adelaide University and the University of Sydney.**

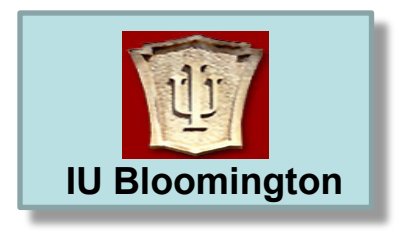

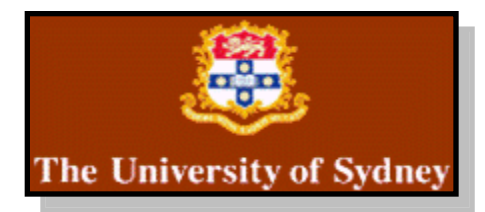

# **Presentation Overview**

- Introduction context and motivation
- Common Instrument Middleware Architecture (CIMA) Overview
	- USyd Contributions to CIMA Development
	- Use of a Virtual Instrument Model

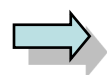

Couple of Little Videos

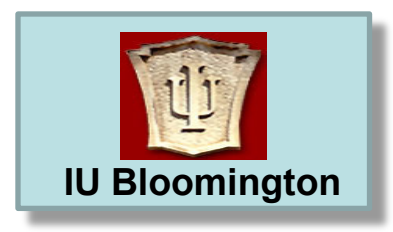

## *OGF-24 RISGE-RG*  **IU Bloomington** *Singapore September 16 2008*

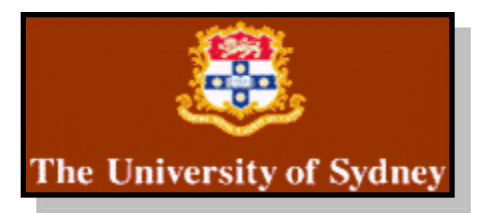

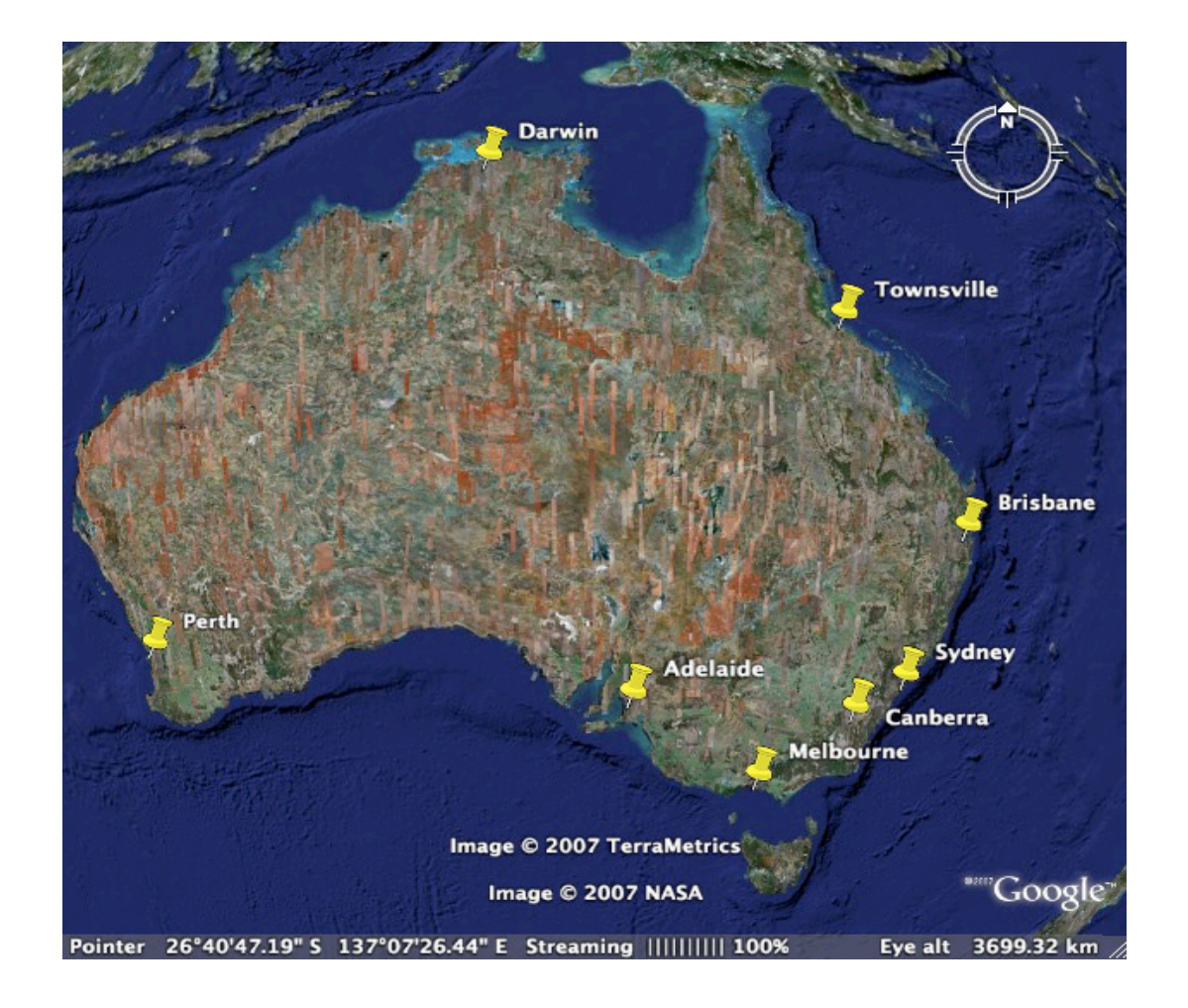

- **Russia**: 17 million sq km pop. 141.4 million
- **China**: 9.3 million sq km pop. 1.3 billion
- **USA**: 9.2 million sq km pop. 301 million
- **Canada**: 9 million sq km pop. 33.3 million
- **Brazil**: 8.5 million sq km pop. 188 million

## **Australia: 7.6 million sq km and 20.4 million people**

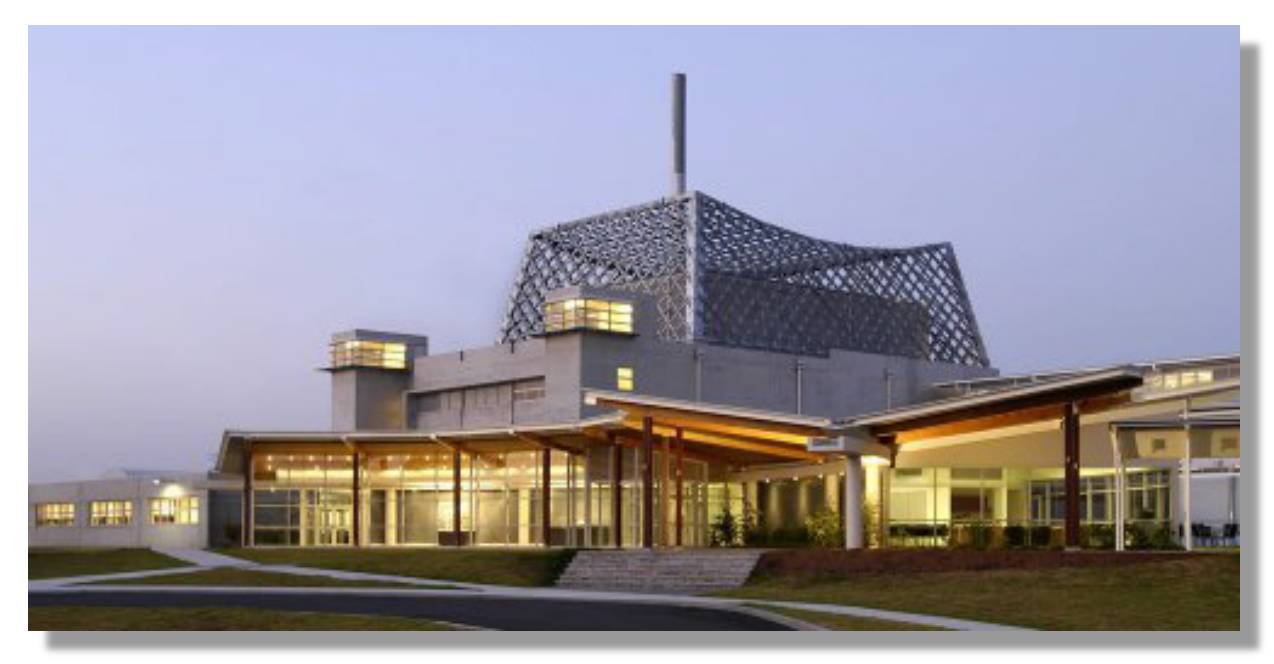

# OPAL: Open Pool Australian Light-Water Reactor

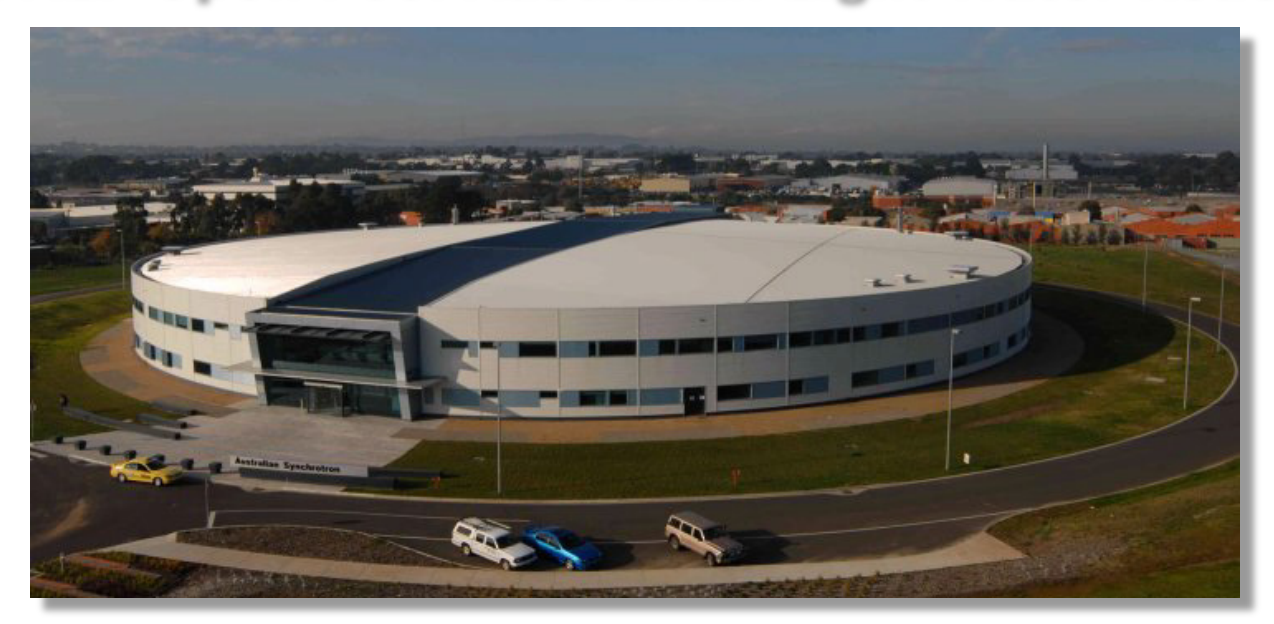

# Australian Synchrotron

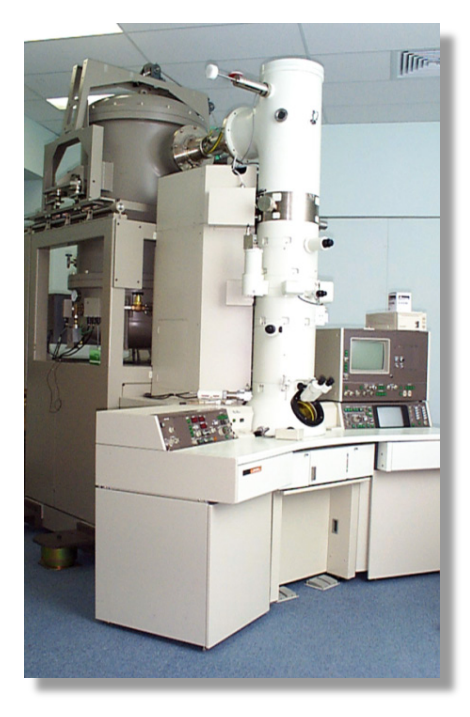

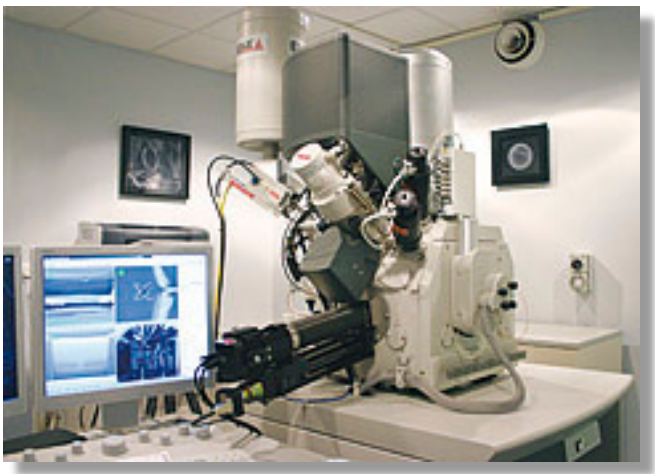

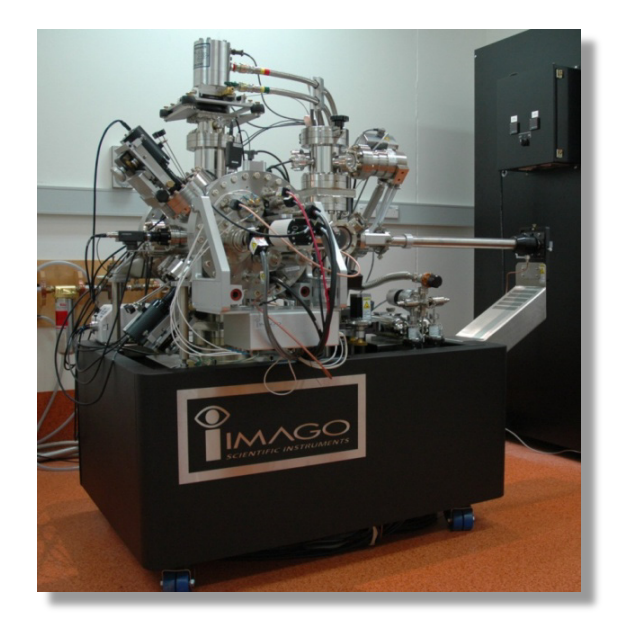

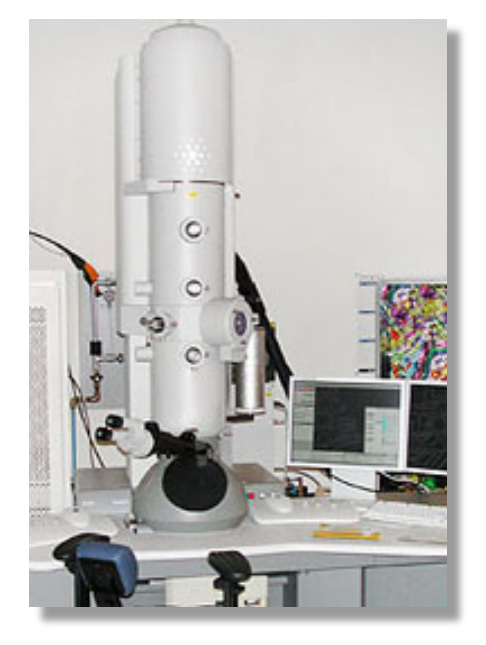

# Australian Microscopy and Microanalysis Research Facility (AMMRF)

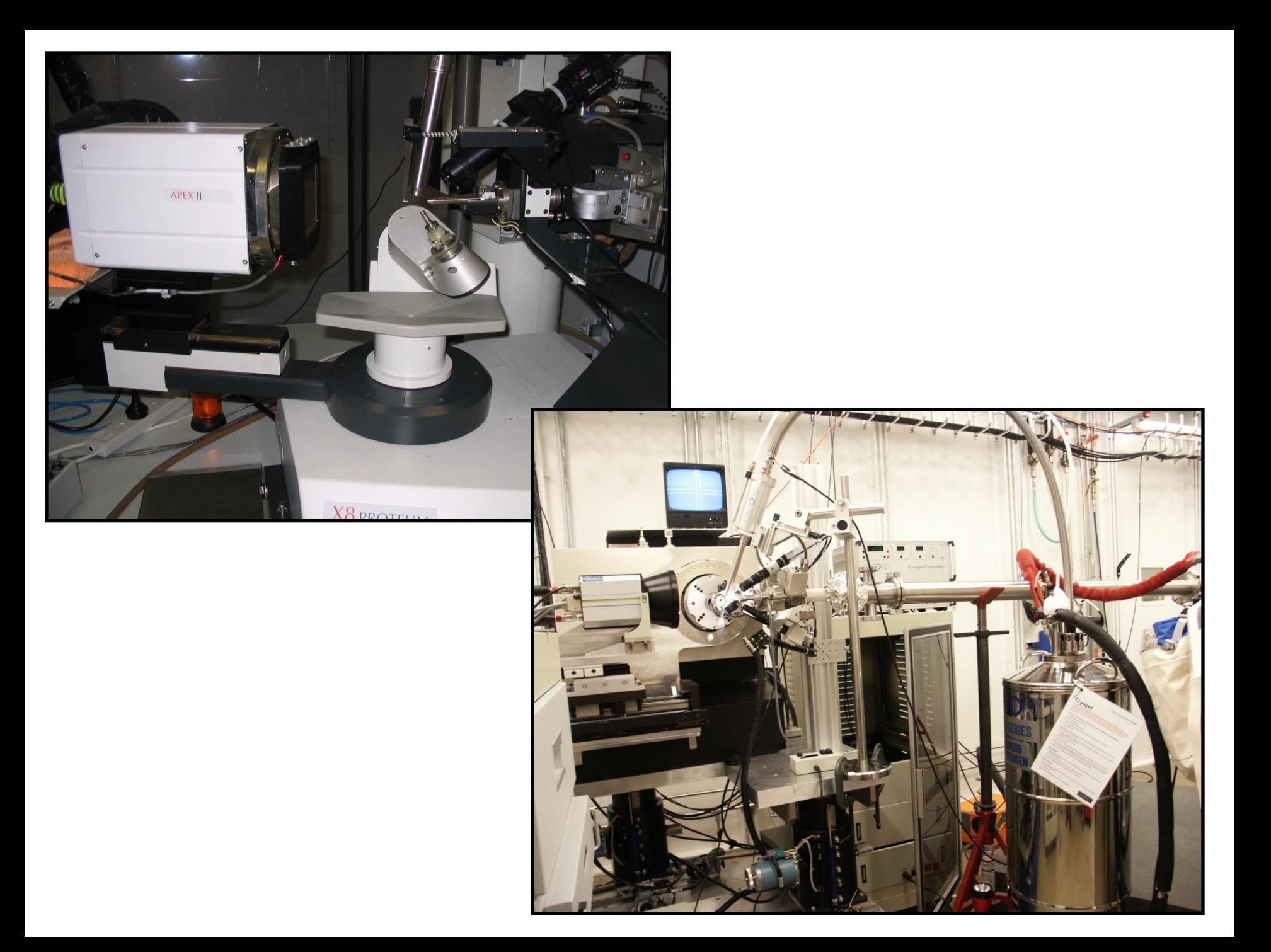

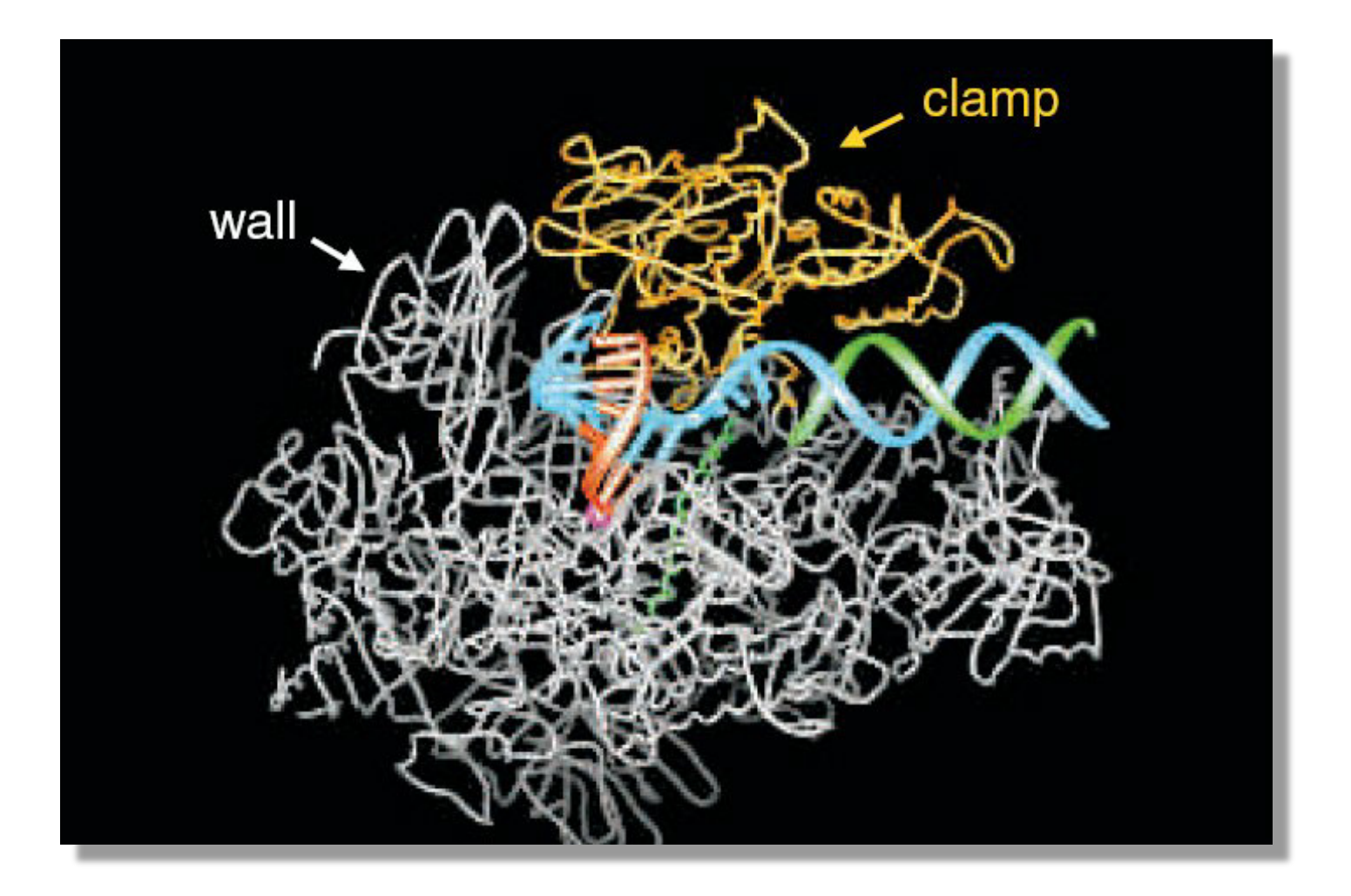

**DNA transcription 'caught in the act' 2006 Nobel Prize**

# **CIMA: C**ommon **I**nstrument **Mi**ddleware **A**rchitecture

Rick McMullen: "*We need a uniform way to describe, locate and access a broad range of instruments and sensors.*"

- Major shared research facilities
- Laboratory instruments
- Field instruments
- Robotic systems
- Sensor networks

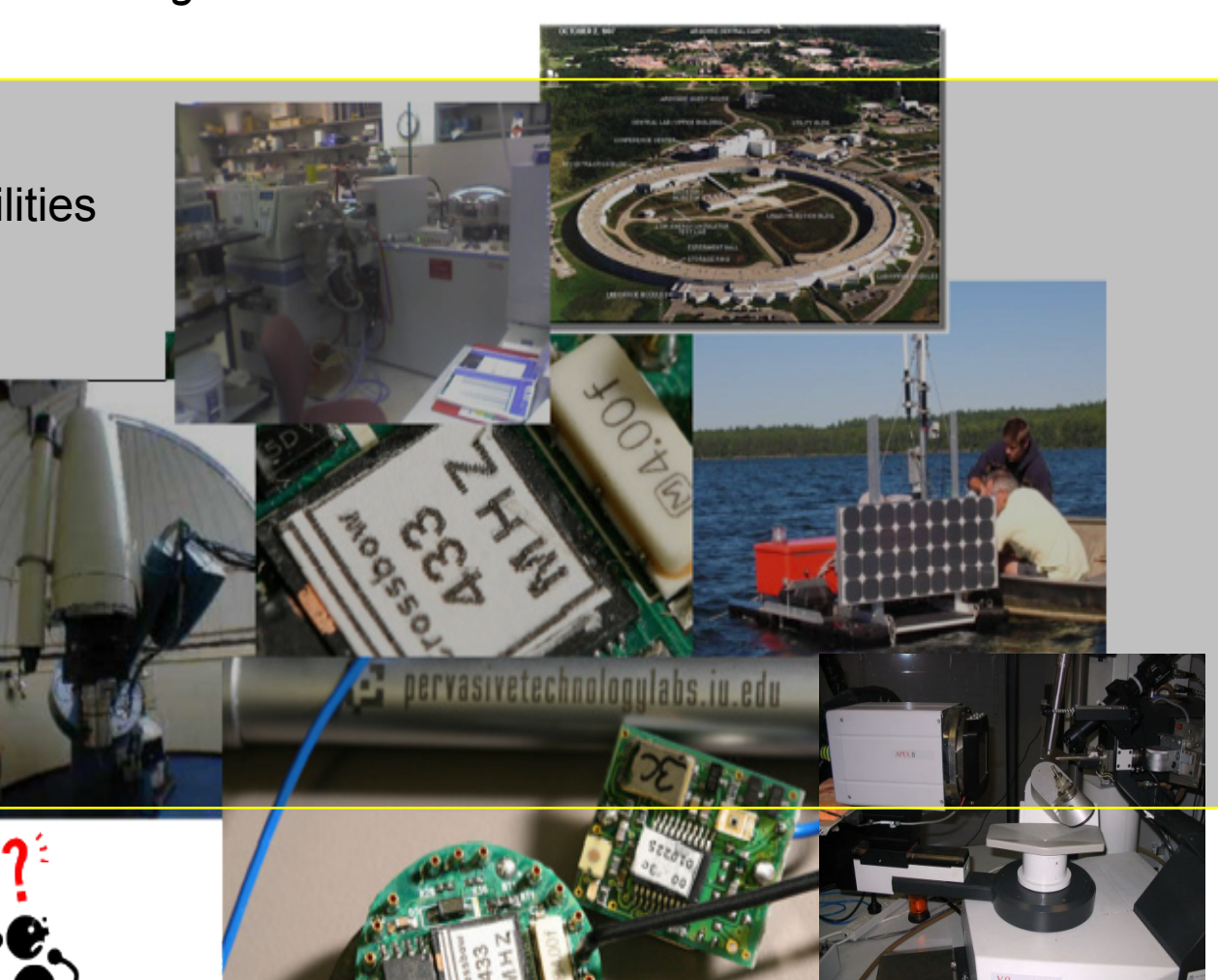

# **Common Instrument Middleware Architecture (CIMA)**

- Elegant, general and **re-usable model for instrument access through 'abstraction**'. Adaptable to different instrument settings. Facilitates code reuse. Basis for a standardised implementation/deployment system, and a common programmable interface
- 
- Flexible and extensible with **modular use of plug-ins**
- Standard and reusable methodology to enable and **embed instruments as addressable Web and Grid resources** with the use **Web services** . Remote accès, management and processing using Web services.

Facilitate the integration of instruments and sensors (*e.g. as* real-time data sources) into a Grid environment with Web Services interfaces

Message oriented architecture based on **XML messages (parcels)** defined wrt schema and sent **via** *channels. E*asy to extend, adapt, maintain the use of parcels. **Single method – receive parcel**.

Production of metadata as close to instruments as possible and facilitate the automatic harvesting of metadata

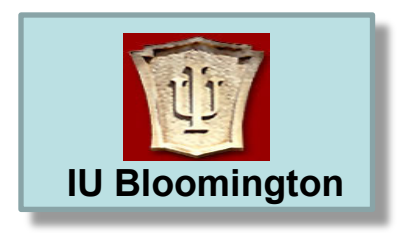

## *OGF-24 RISGE-RG*  **IU Bloomington** *Singapore September 16 2008*

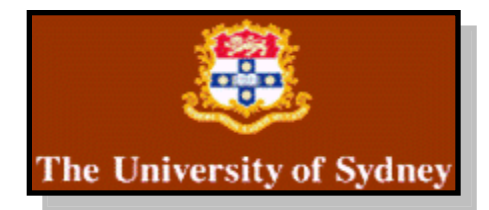

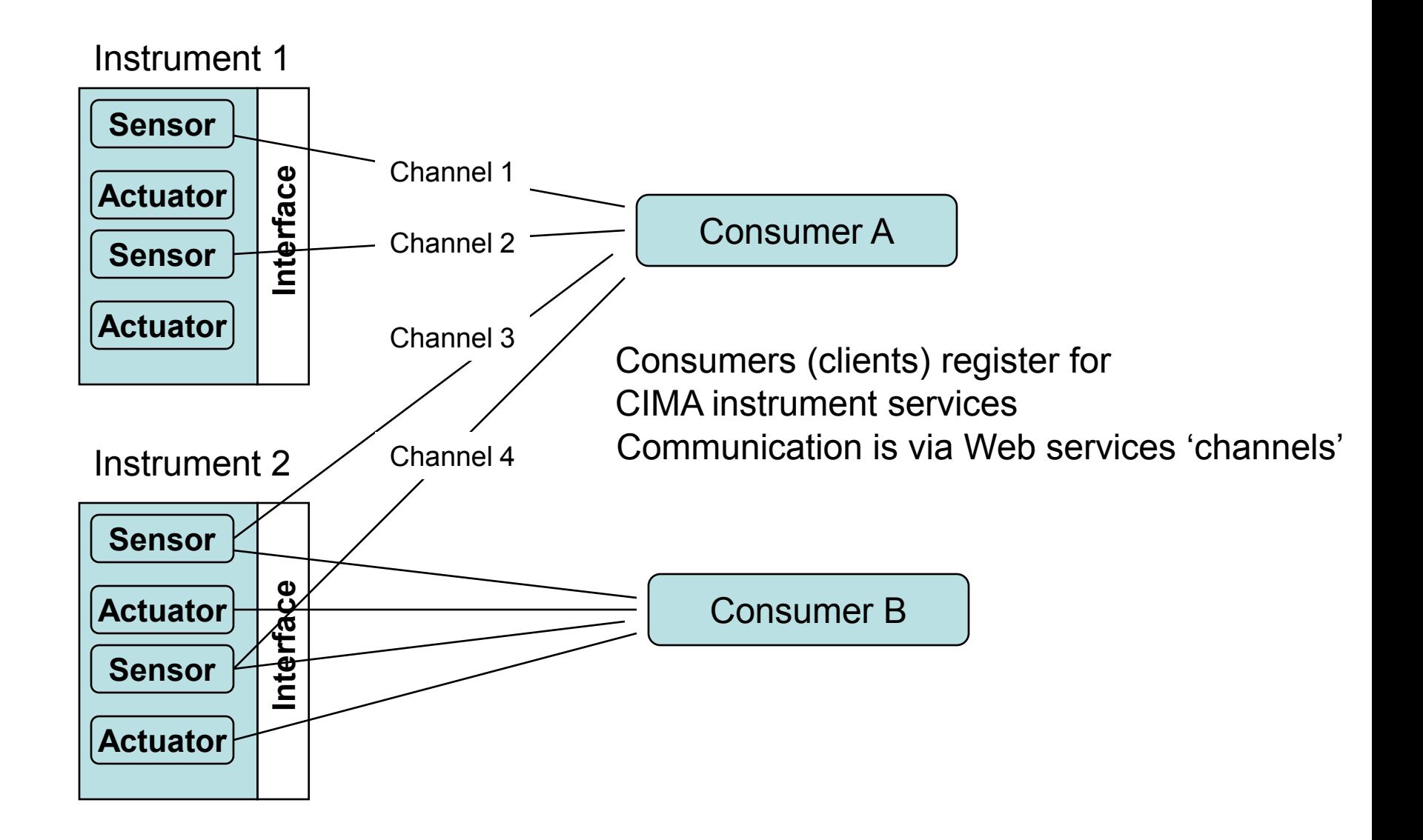

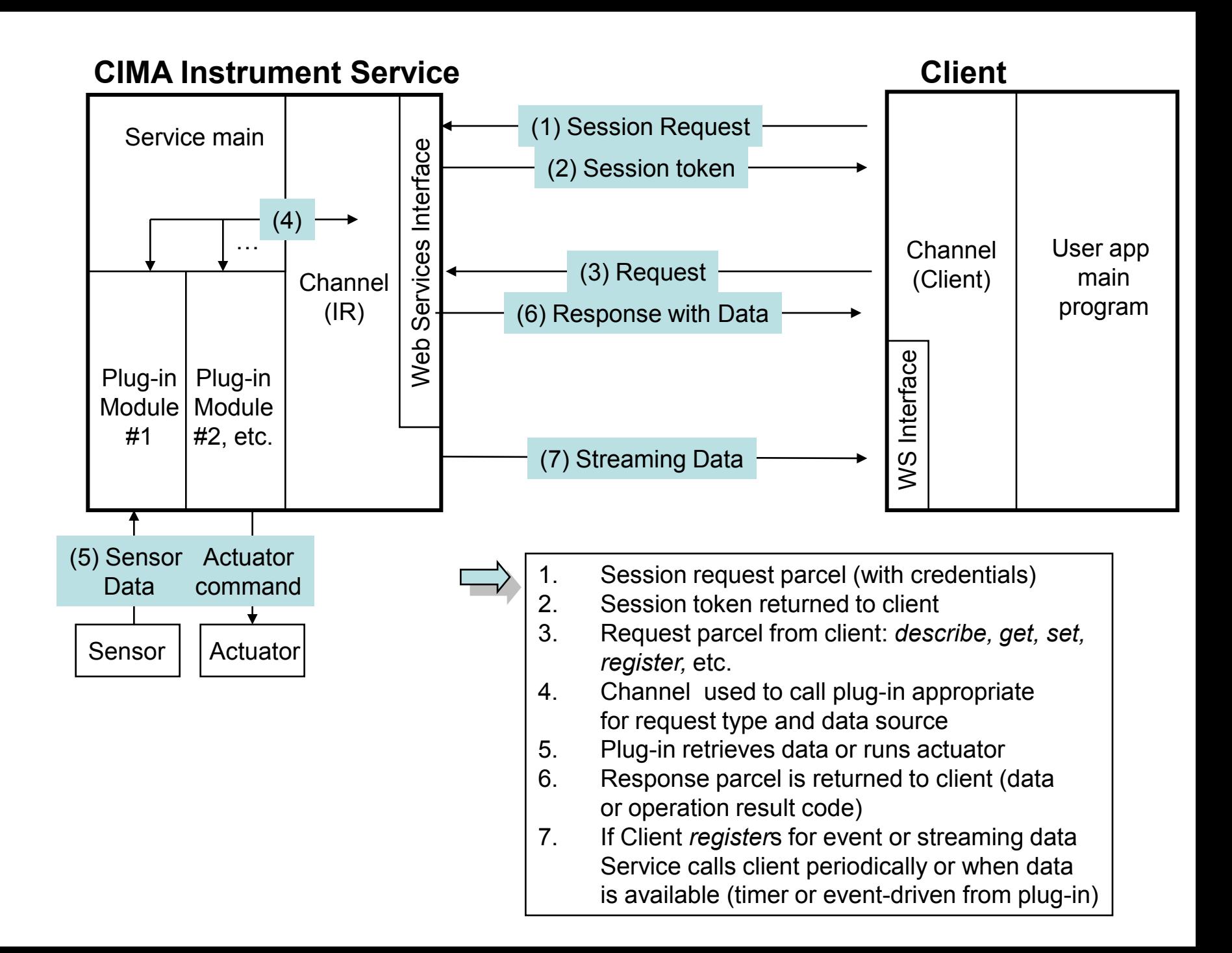

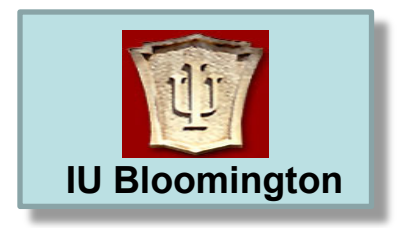

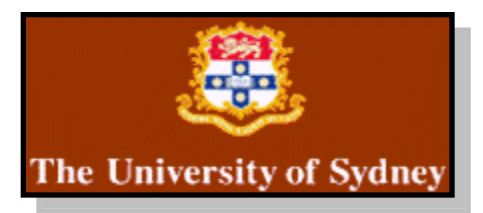

# **Contributions from University of Sydney …**

- Development of instrument control via CIMA architecture extension synchronous and asynchronous channels – new parcel types.
- 
- Plugin development including plugin control
- Use of AJAX and Pushlets to enable 'real time' data push from the instrument to the client.
- Image processing/conversion proprietary format into JPG for Web display. Push-pull model for large data (image) transfer.
- Collaborative image viewing
	- Virtual model and simulation use of X3D

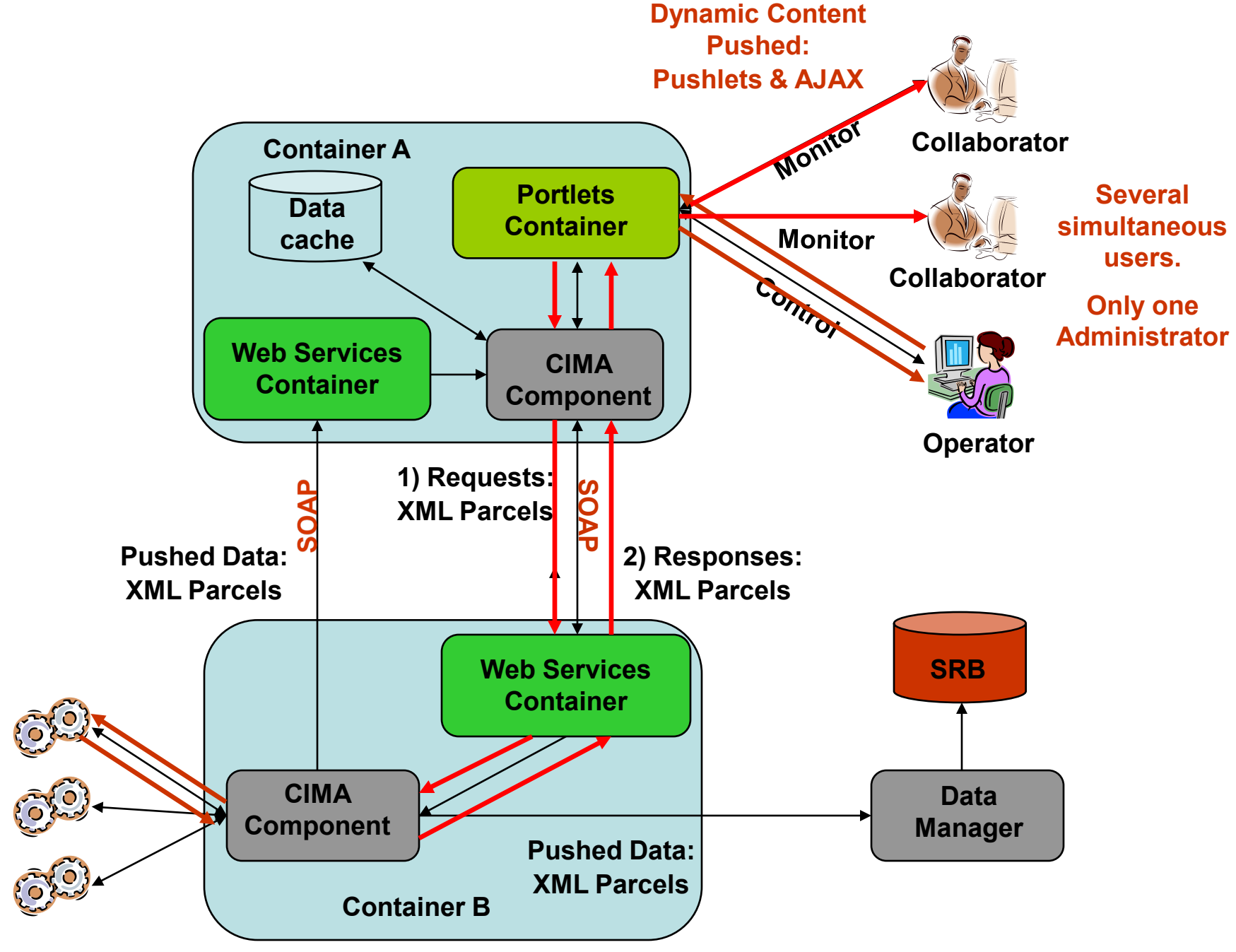

**Instruments**

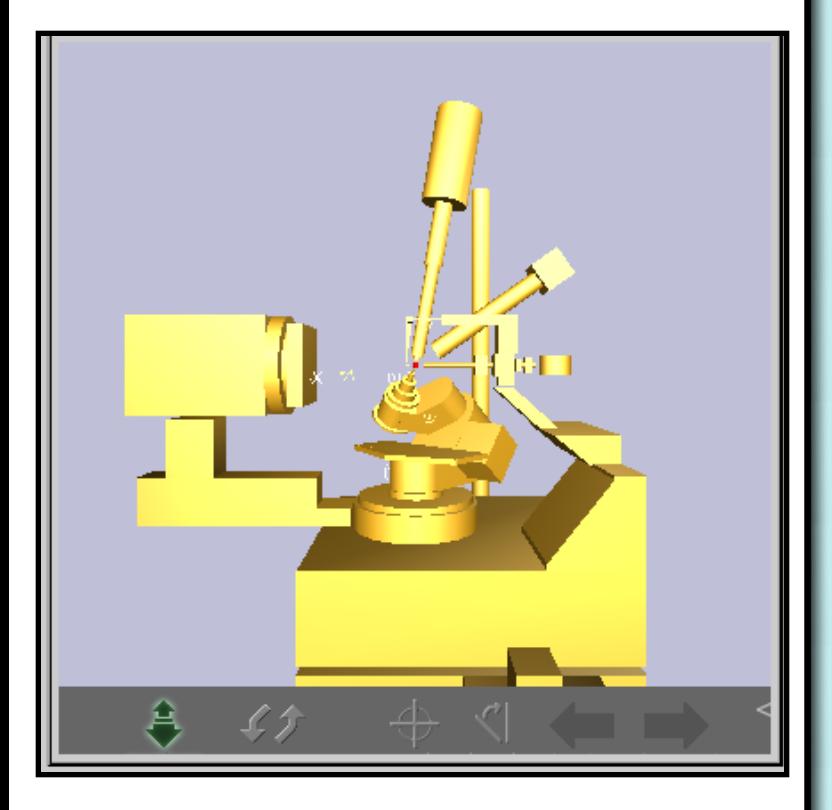

#### • **<Transform rotation="0 0 1 0" scale="1.0 1.0 1.0" the Virtual Instrument Use:**

A low-bandwidth\_interactive\_and A low-bandwidth, interactive and readily interpreted view of the current state of the • **<Group DEF="Omega">** instrument (updated by Pushlets).

• **<Transform DEF="alpha\_plus" rotation="0 1 0 -0.872665">** Offsets 'dark lab' problem

• **<ProtoInstance name="Kappa\_Base"/>** Visually assess collection safety or viability

Safely test new ren Safely test new remote access services

Safe auto collisio Safe auto collision map determination

**Safe means of training users** Safe means of training users

• **</Transform>**

• **<Transform DEF="detector\_distance" translation=".170 0 0">** Use ISO standard and XML schema based **X3D** virtual mode X3D virtual model format. Can be externally scripted by javascript. • **</Transform>**

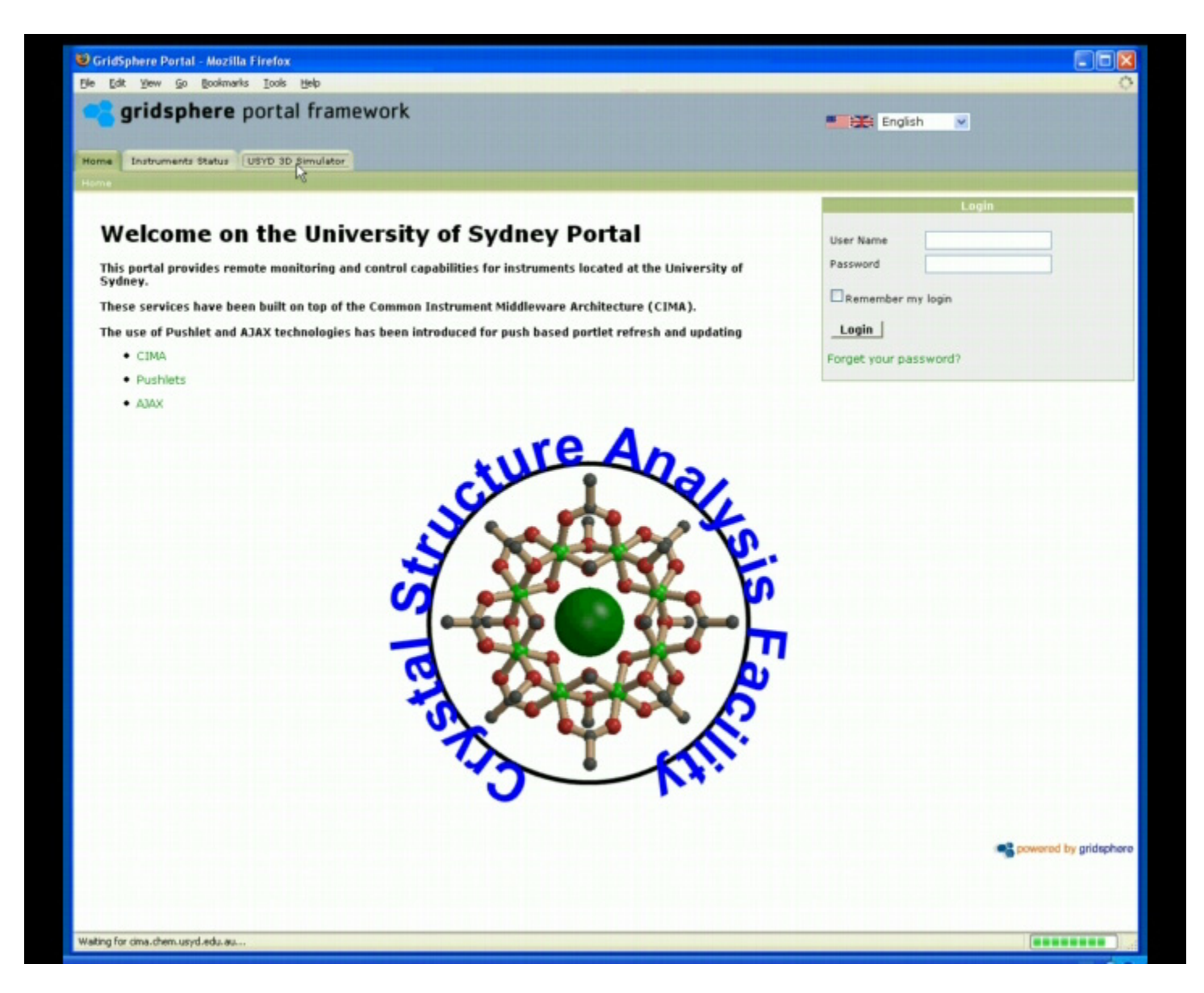

#### **Virtual Instrument Portlet**

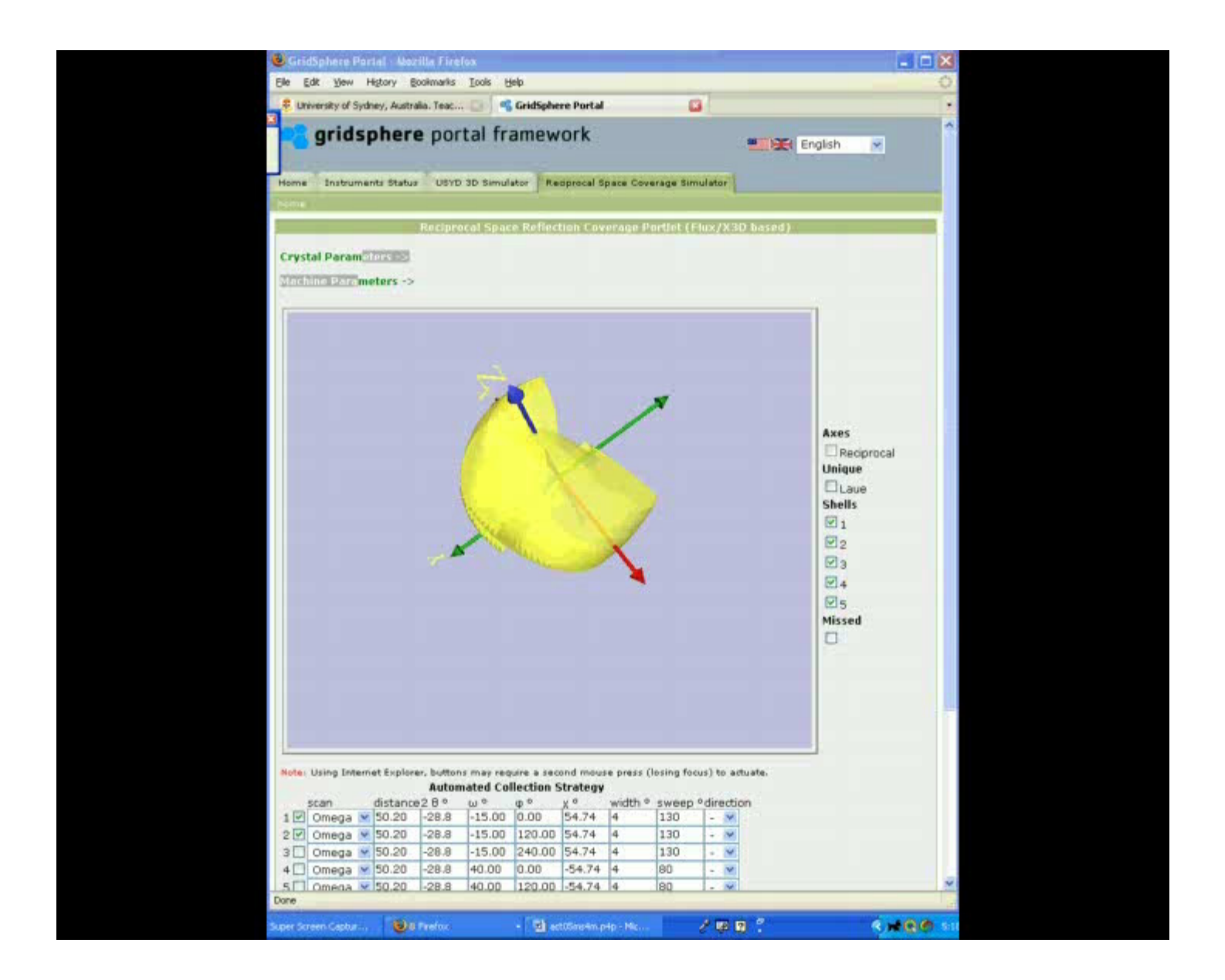

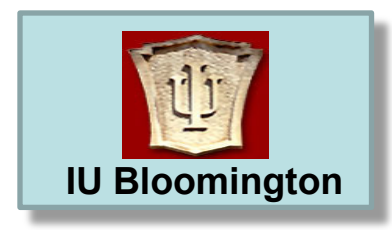

## *OGF-24 RISGE-RG*  **IU Bloomington** *Singapore September 16 2008*

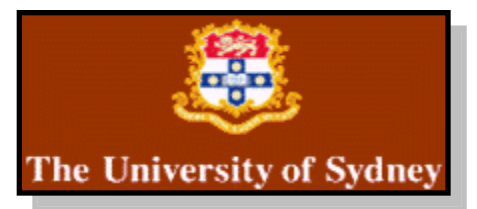

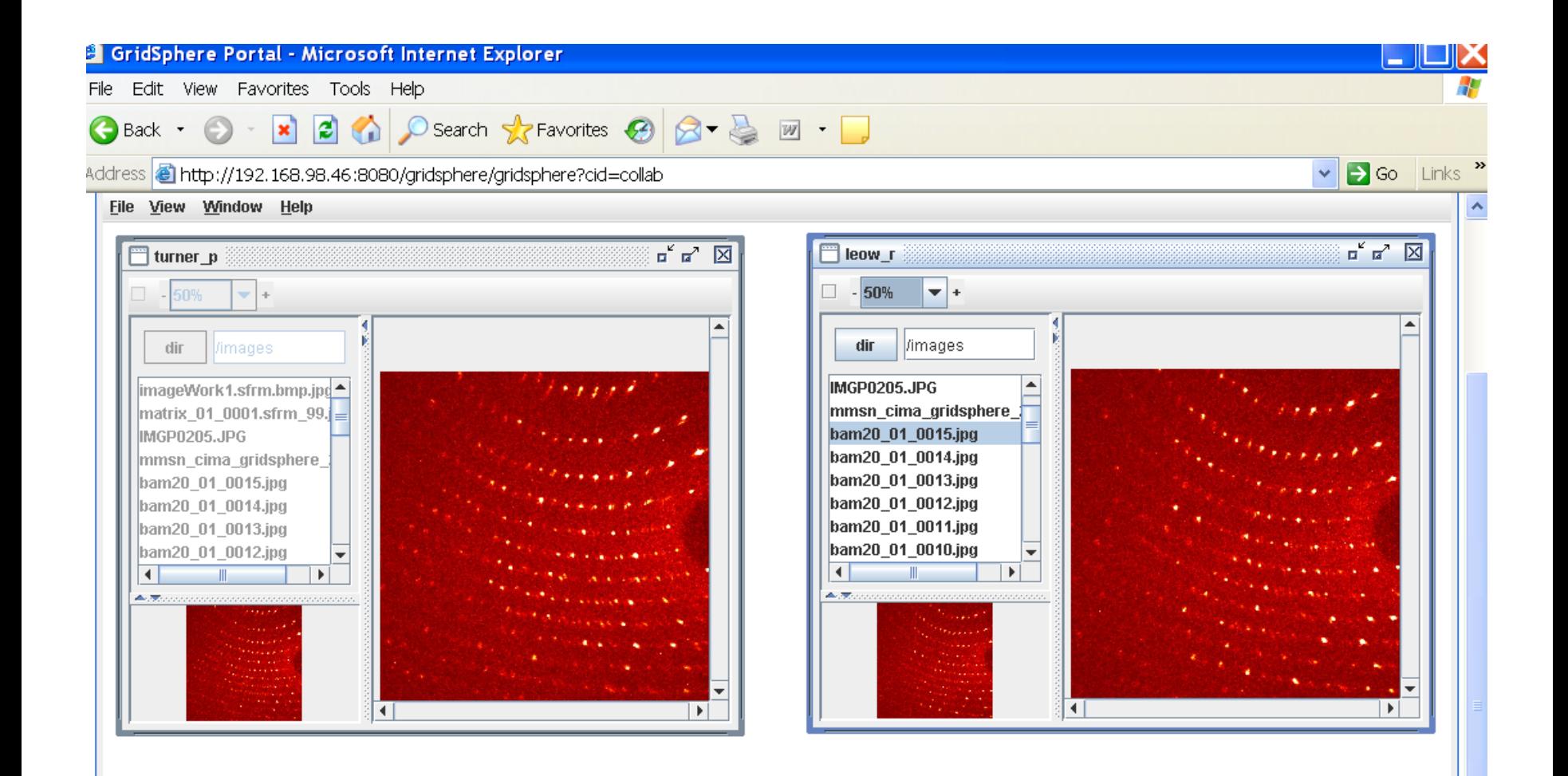

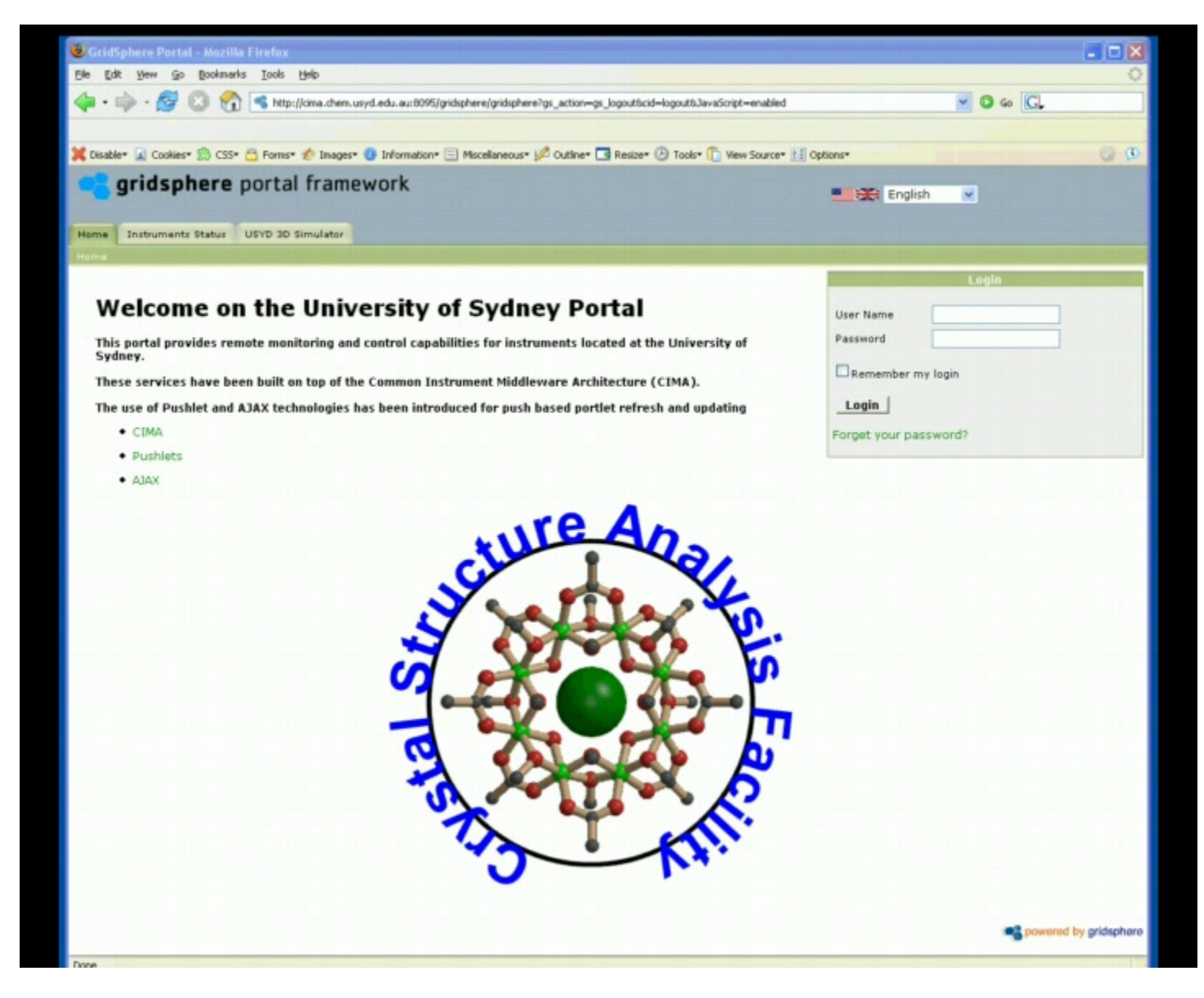

#### **Instrument Control Portlet**

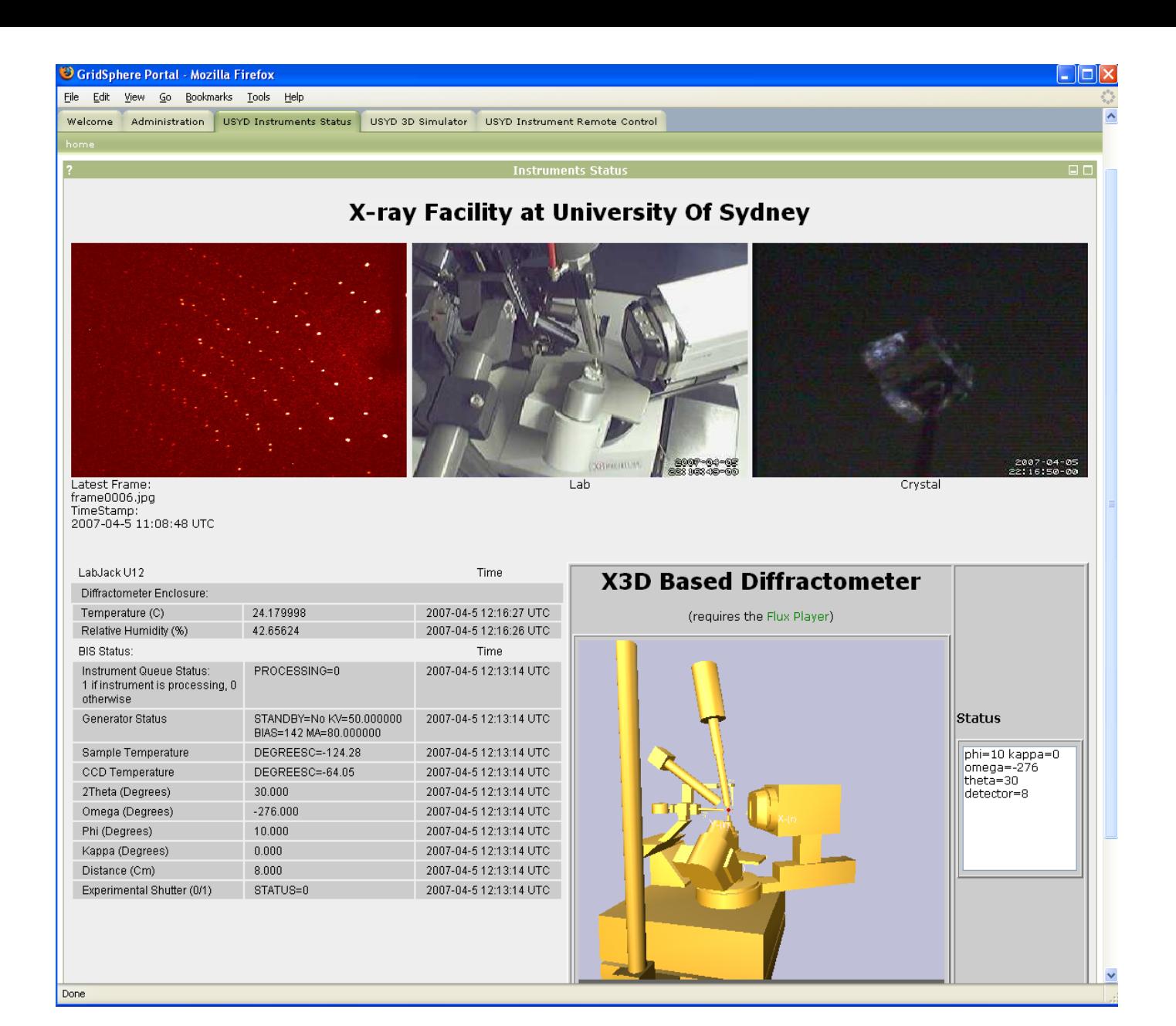

#### **Instrument Monitor Portlet**

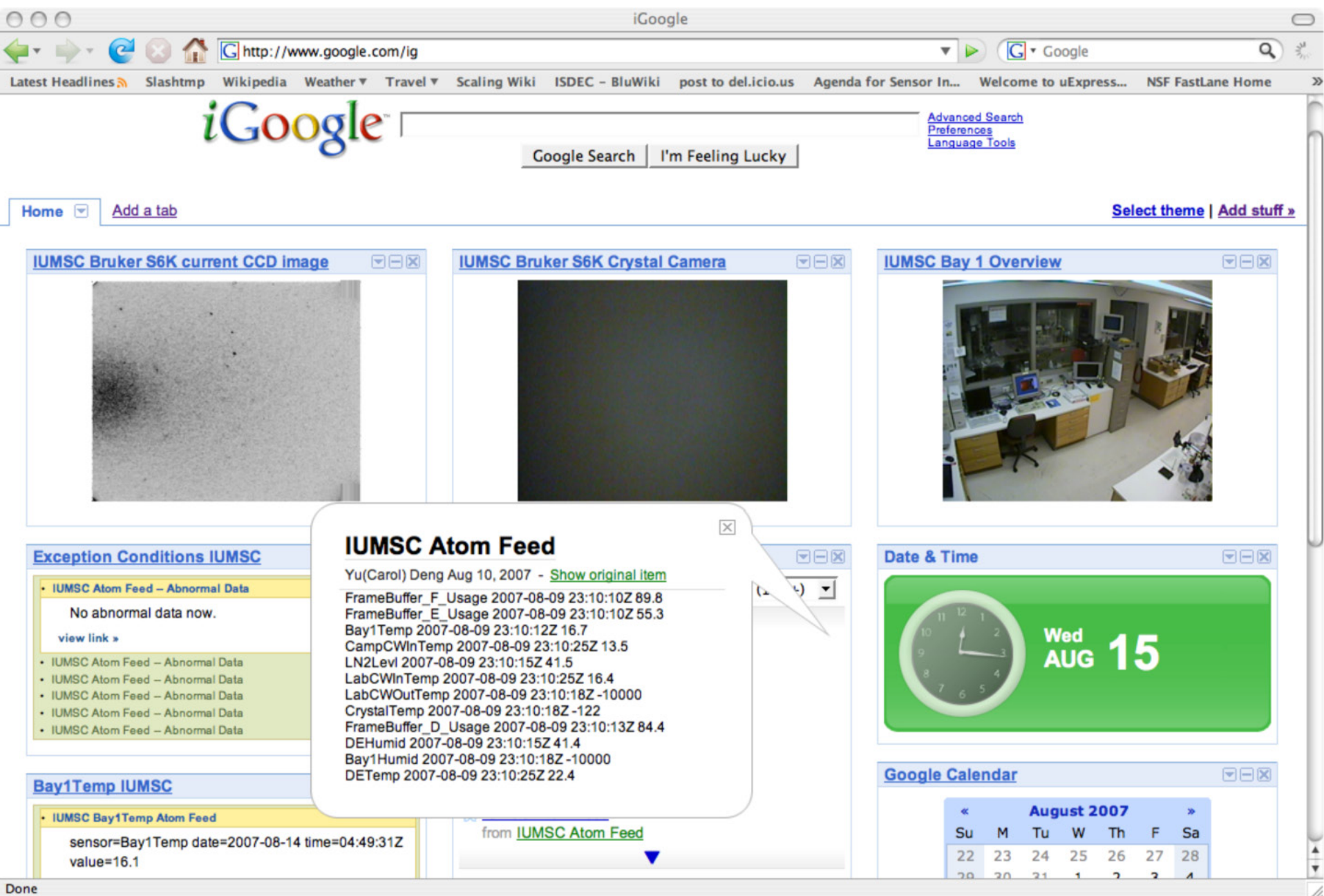

**STAC - ST**rategy for **A**ligned **C**rystals - Object Oriented Software for Automated Kappa Collections.

**Sandor Brockhauser**, EMBL Instrumentation Group at the European Syndhrotron Radiation Facility

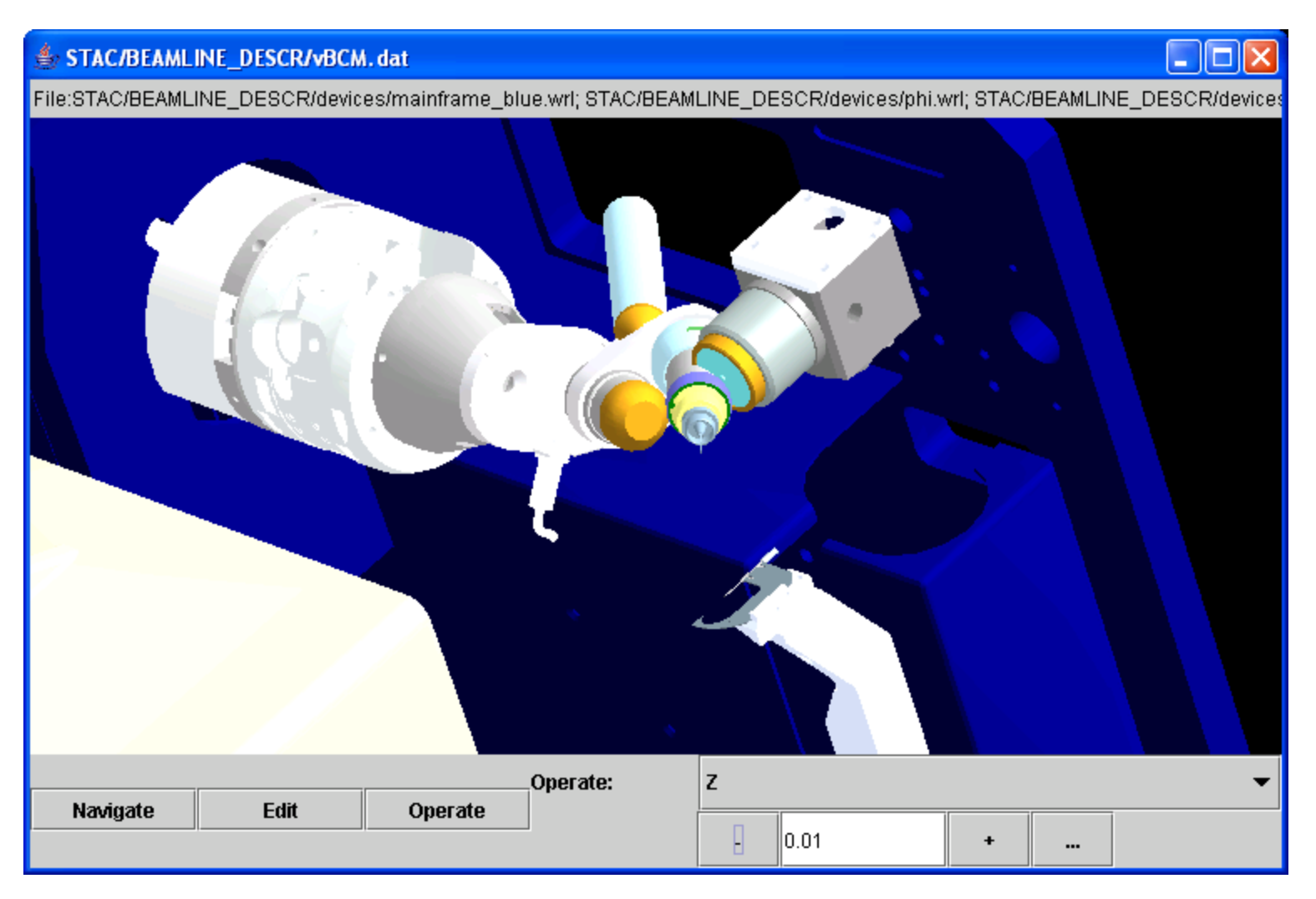

# A Collision in Real Space ...

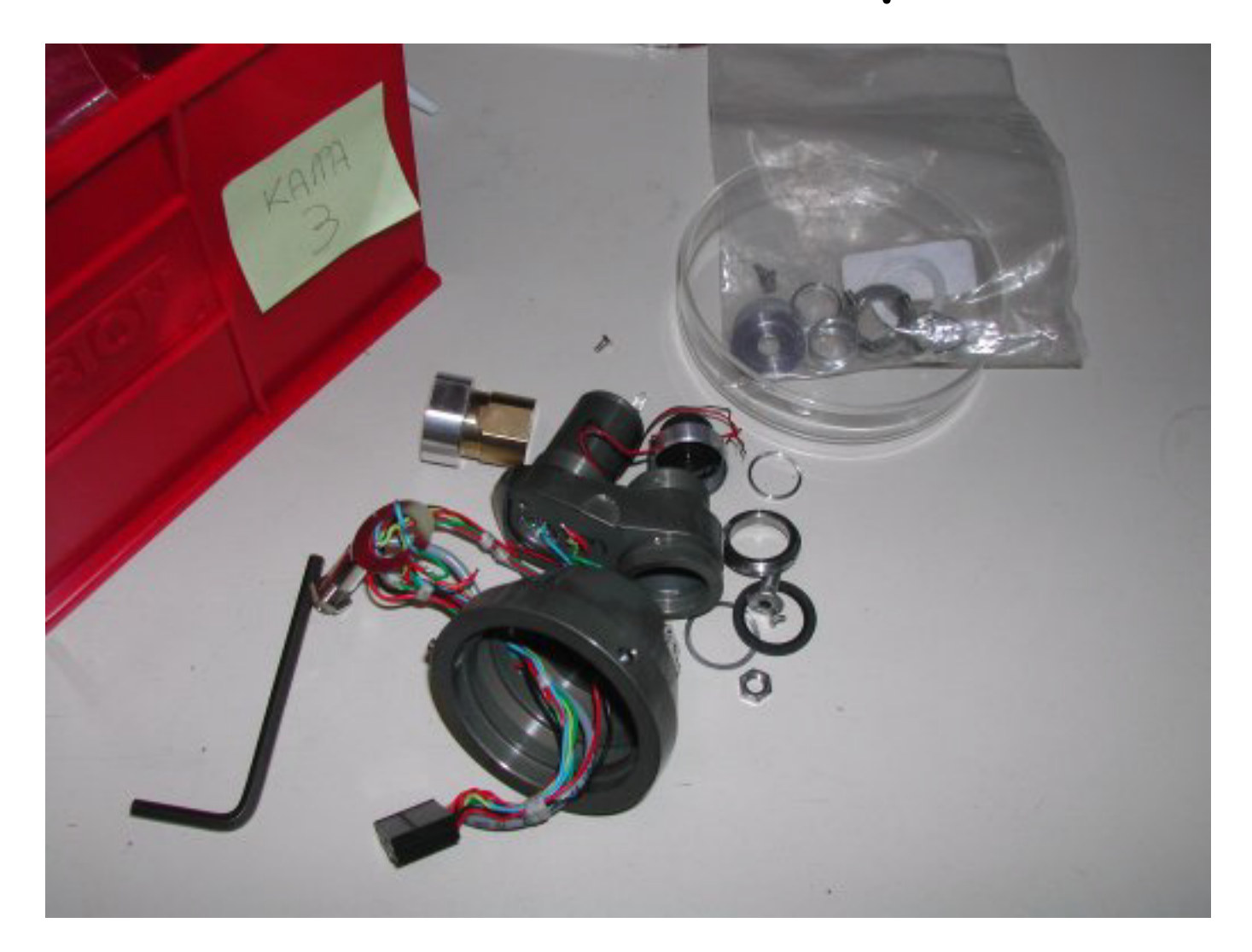

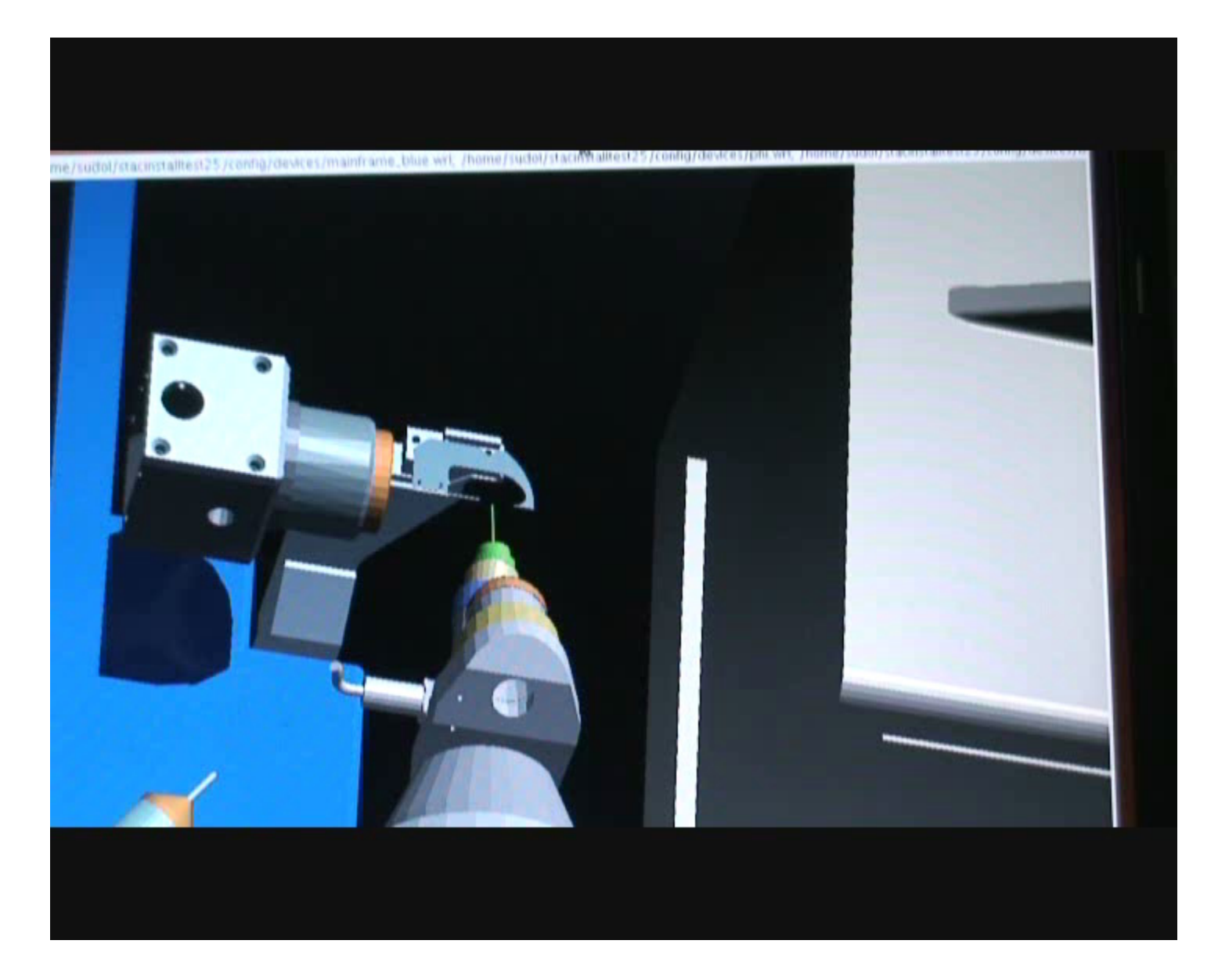

Collision map building using a virtual instrument. STAC (**ST**rategy for **A**ligned **C**rystals) - Sandor Brockhauser

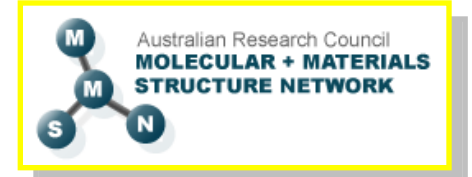

*IEEE e-Science and Grid December 10 to 13 2007 Bangalore, India*

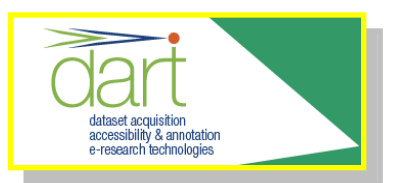

## **Tango as a CIMA plugin**

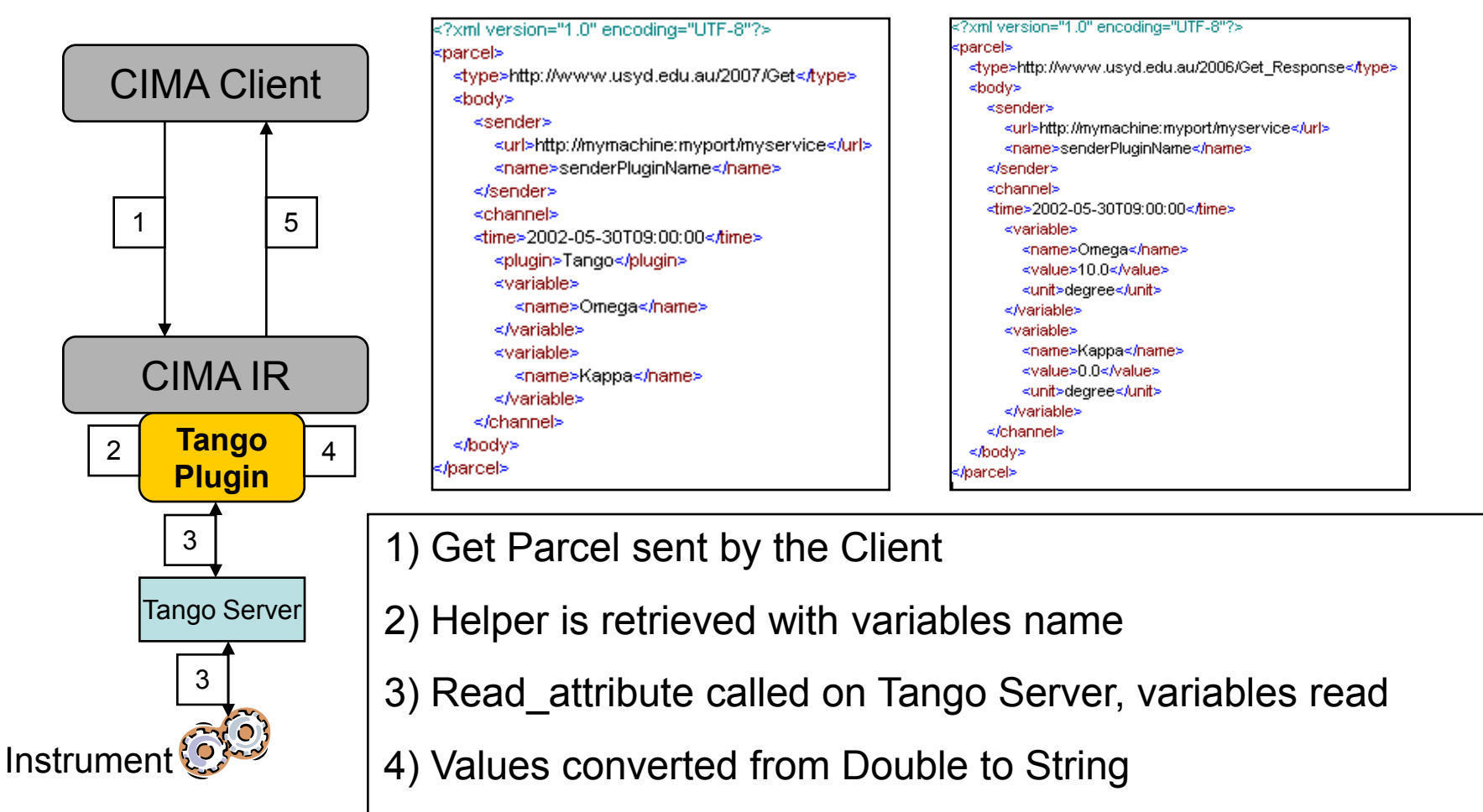

5) Get response Parcel returned to the client

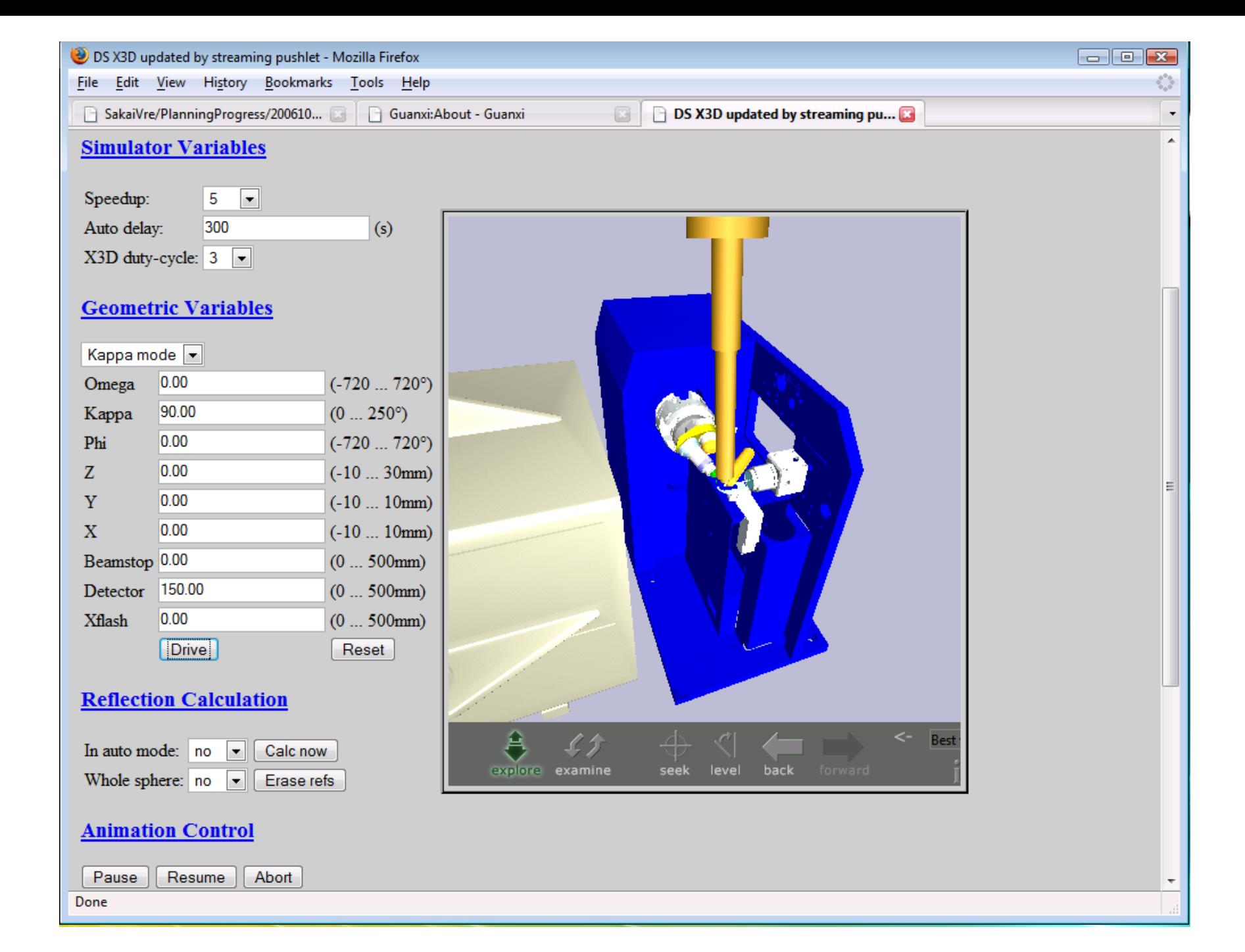

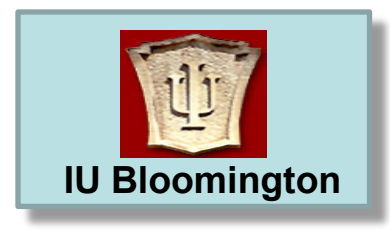

*OGF-24 RISGE-RG*  **IU Bloomington** *Singapore September 16 2008*

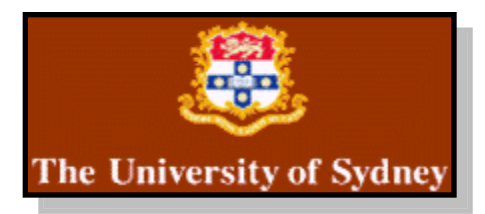

# **CIMA Project People**

## *Adelaide Uni*

P. Coddington A. Wendelborn D. Zhang

*JCU* I.M. Atkinson R. Feroze M. Morgan A. Sharpe M. Wyatt

# *Indiana and SUNY*

R. McMullen K. Chiu T. Devadithya K.Huffman

### *USyd*

P. Turner D. du Boulay Clinton Chee R. Leow R. Quilici

**ESRF:** Sandor Brockhauser and Alexandre Grobbo, EMBL Instrumentation Group

# **Funding**

Australian Research Council (ARC), Department Education Science and Technology (DEST), and GrangeNet.

US National Science Foundation (NSF) : Grants SCI 0330568 and MRI CDA-0116050.

Thank you ....